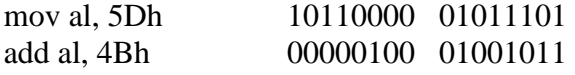

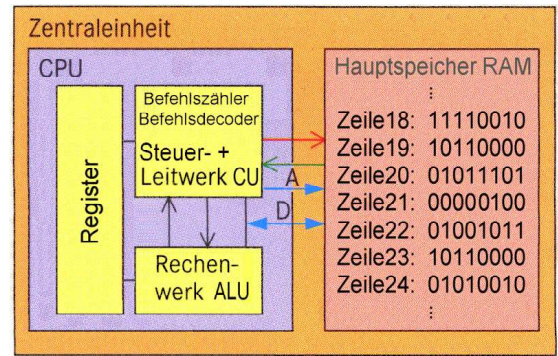

## mov al, 5Dh (10110000 01011101):

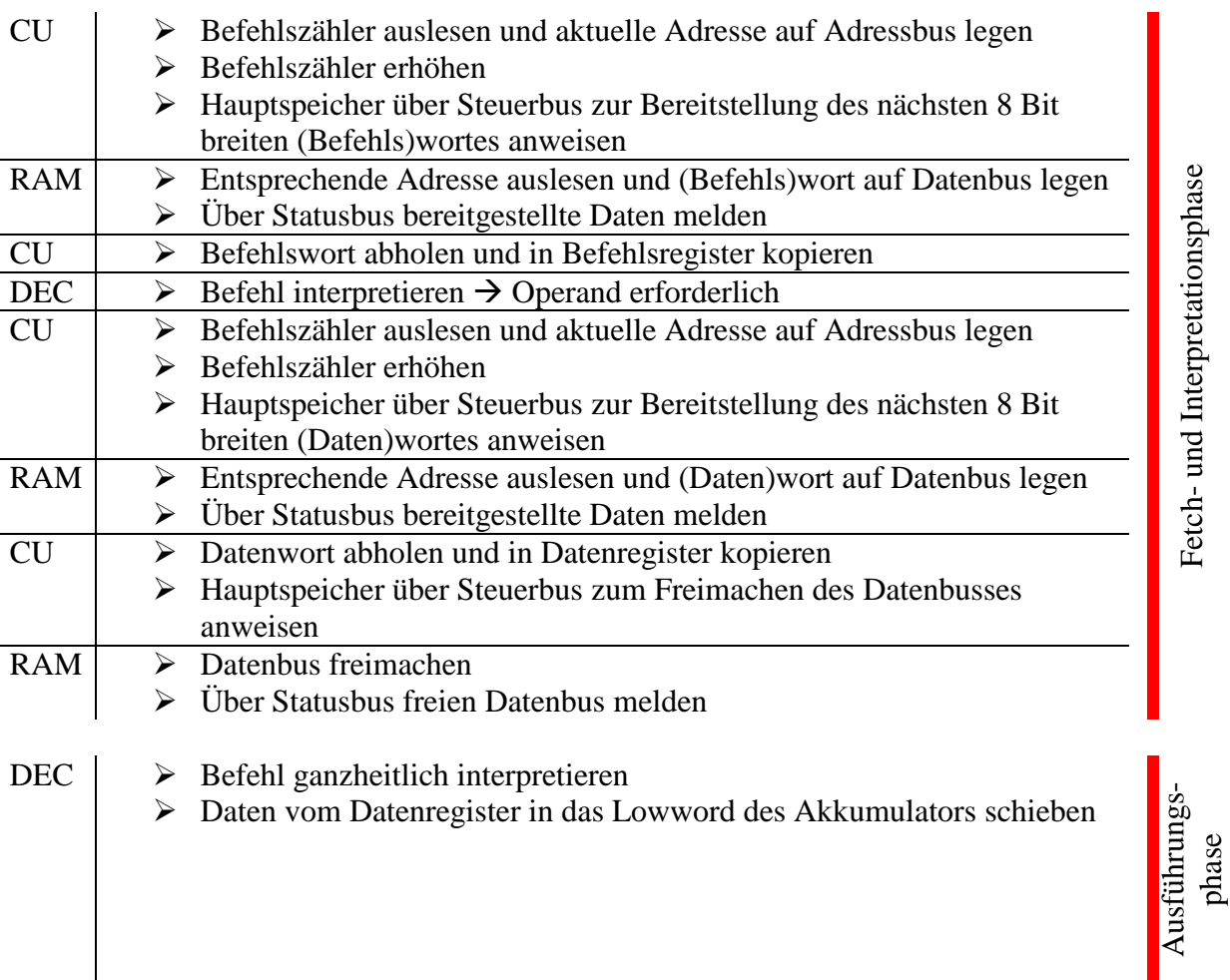

## add al, 4Bh (00000100 01001011):

Fetch- und Interpretationsphase analog oben

 $\text{DEC}$   $\rightarrow$  Befehl ganzheitlich interpretieren ALU anweisen, Daten des Datenregisters zu denen im Lowword des Akkumulators hinzu zu addieren ALU  $\blacktriangleright$  Addition durchführen und Ergebnis im Lowword des Akkumulators ablegen

Ausfü führungs-<br>phase